## **WHO CAN ATTEND**

Post–graduate students and faculty members of Engineering Colleges from the stream of Electrical, Electronics & Communication Engineering, Instrumentation and Control Engineering.

*Participants are adviced to bring their laptops .*

#### **INTRODUCTION**

The workshop is an initiative from Thapar University in collaboration with National Instruments to enlighten the student and faculty community about one of the fastest adopting software called LabVIEW. National Instruments as most of you will be aware is a leading Instrumentation company in the field of Test, Signal Measurement, Image Processing, Control and Data Acquisition in real time and the single software which enables National Instruments to be the number one company in that domain is LabVIEW. The software have found the versatility with regards to various experiments and projects and hence thought of sharing that knowledge to a larger community. In this workshop we plan to invite a Field Technical Consultant from National Instruments to highlight the functionality and the adoption software in the current volatile industry.

## **ABOUT THE UNIVERSITY**

Thapar University, formerly, Thapar Institute of Engineering and Technology (Deemed University) is one of the pioneer technical institutes of our country. It was founded in 1956 and is currently imparting UG, PG and Doctoral programmes in all major disciplines of engineering, technology, management and sciences. It is known for its highly spirited, dedicated and distinguished human resource personnel & for its quality.

### **FOR CORRESPONDANCE**

**aman.preet@thapar.edu email: sukhwinder.kumar@thapar.edu** *Ms.Amanpreet Kaur & Mr.Sukhwinder Kumar Department of Electronics & Communication Engineering*  **Contact:** *9463124836, 9988914327*

*Details about the programme are available on website:* **www.thapar.edu**

TWO DAY WORKSHOP **ON** "HANDS ON LabVIEW" (NOV 22 – NOV 23, 2014)

> **Chairman Dr. Sanjay Sharma**

**Course Coordinator Amanpreet Kaur Sukhwinder Kumar**

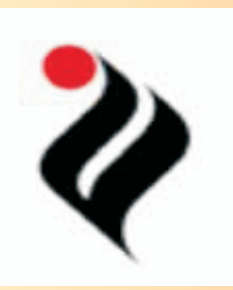

**Organized by**

**DEPARTMENT OF ELECTRONICS AND COMMUNICATION ENGINEERING THAPAR UNIVERSITY PATIALA–147004 (PUNJAB)**

# **COURSE FEES AND MODE OF PAYMENT Limited Participation - First come First serve basis**

*Fee:* Rs.300/- for student participants from thapar university and Rs 500/- for faculty participants. Boarding & lodging arrangement has to be made by participants themselve.All remittances must be in the form of D.D. in favour of "HECED, Thapar University, Patiala" payable at Patiala. Please mail the duly filled registration form to:

**E-mail: aman.preet@thapar.edu sukhwinder.kumar@thapar.edu**

# **THAPAR UNIVERSITY PATIALA – 147004, PUNJAB**

## **COURSE CONTENTS**

- 1. Introduction and installation of LabVIEW.
- 2. LabVIEW environment.
- 3. Pactical exercise and implementation of VI
- 4. Signal and Image Processing
- 5. Error Handling.

.

- 6. Navigation System.
- 7. State machine algorithm.
- 8. Development of applications.

## **TIMINGS OF THE COURSE**

**The timings of the course is: 9.00 A.M to 5.00P.M**

# **HOW TO APPLY**

The applicants from the thapar university can submit their registration formand D.D directly to coordinator. Participants from outside university can submit their D.D during first day of workshop. However they have to email the completely filled application form including the details of D.D before the last date of registrtaion through mail.

# **LAST DATE OF REGISTRATION: Nov 21st 2014.**

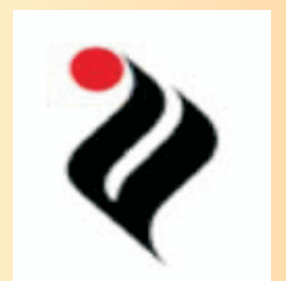

TWO DAY WORKSHOP ON "HANDS ON LabVIEW" (NOV 22 – NOV 23, 2014)

# REGISTRATION FORM

#### **Name\_\_\_\_\_\_\_\_\_\_\_\_\_\_\_\_\_\_\_\_\_\_\_\_\_\_\_\_\_\_\_\_\_**

(Attach a recent passport size photograph)

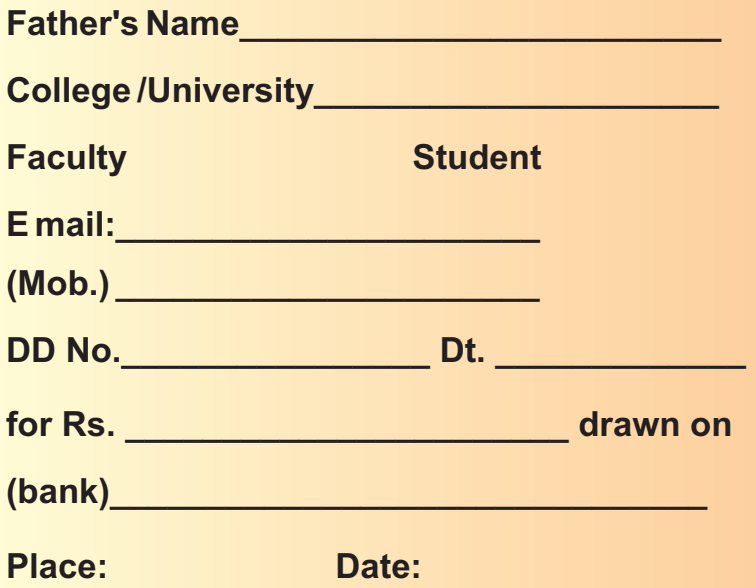

#### Signature of the applicant